## **Restriction Sites Algorithm Element**

The element searches restriction sites in the input sequence.

## Parameters in GUI

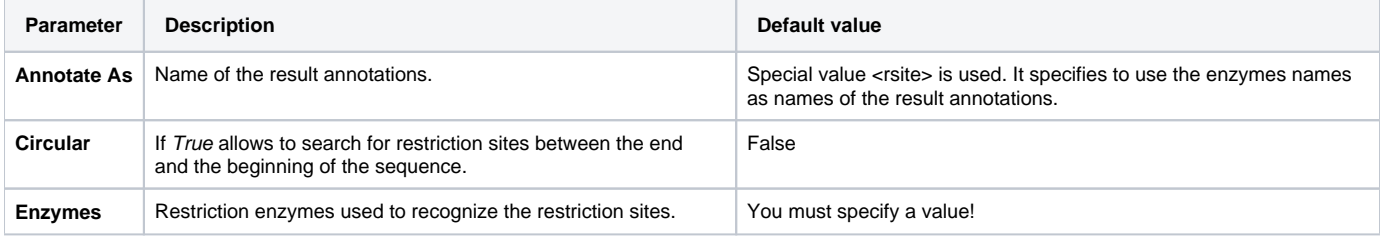

## Parameters in Schema File

**Type:** rsite

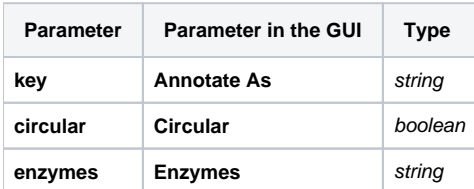